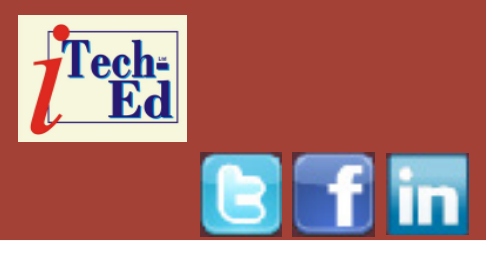

# **Virtual IMS user group: Newsletter 46**

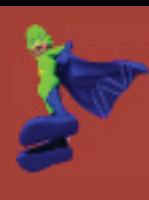

Welcome to the Virtual IMS user group newsletter. The Virtual IMS user group at www.fundi.com/virtualims is an independently-operated vendor-neutral site run by and for the IMS user community.

## **Virtual IMS user group presentation**

The latest webinar from the Virtual IMS user group was entitled, "Creating a HALDB Test Environment", and was presented by Glenn Witt, Principal SQA Engineer with BMC Software.

Glenn has worked in the IMS Database Utilities group for 25 years specializing in software quality. He has a Bachelor of Science degree from Indiana University and has worked in financial and airline businesses prior to joining BMC.

Glenn started his presentation by comparing a 'full-function' database (see Figure 1) with a HALDB database (see Figure 2).

He went on to talk about an application testing environment in which each

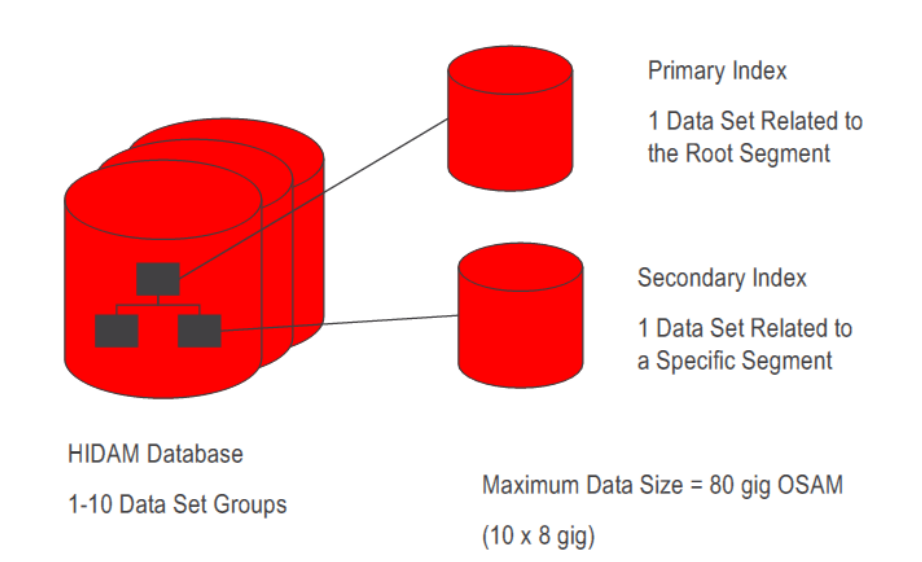

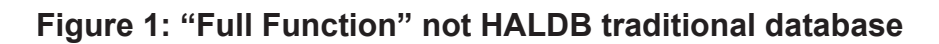

developer has their own database and can write code and perform unit testing. He said that DLI and DBB can be used, but not DBRC.

HALDB allocation is through a RECON*x* data set. 1 to 3 data sets are required, and the master DBD and partitions are defined for each HALDB. They are A-J or M-V depending on the

#### *Contents:*

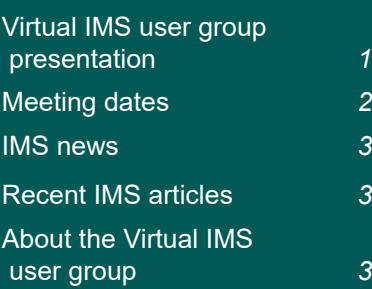

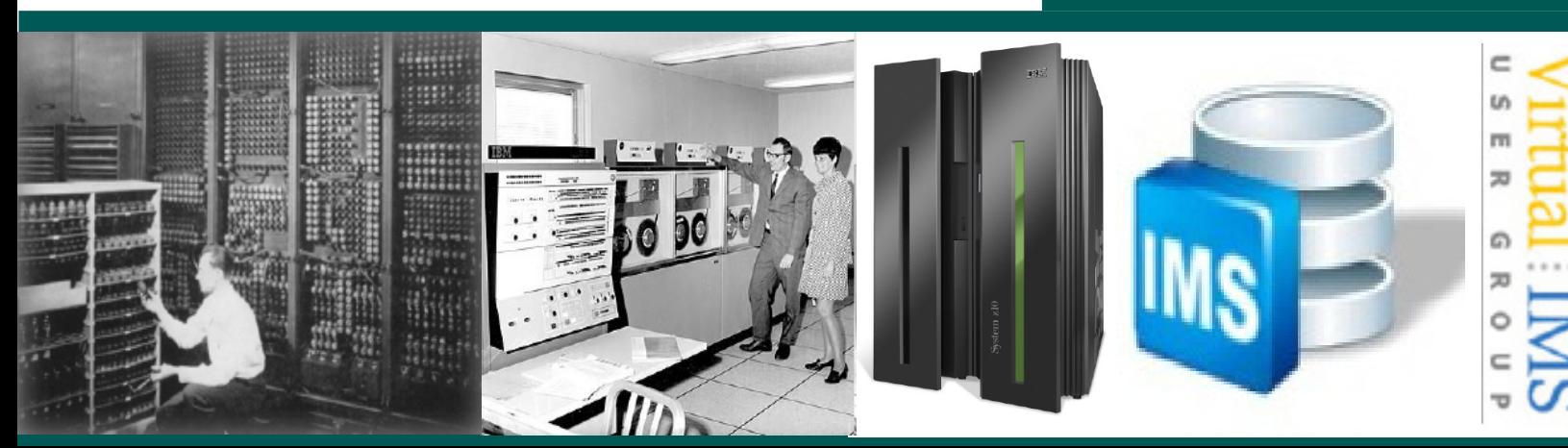

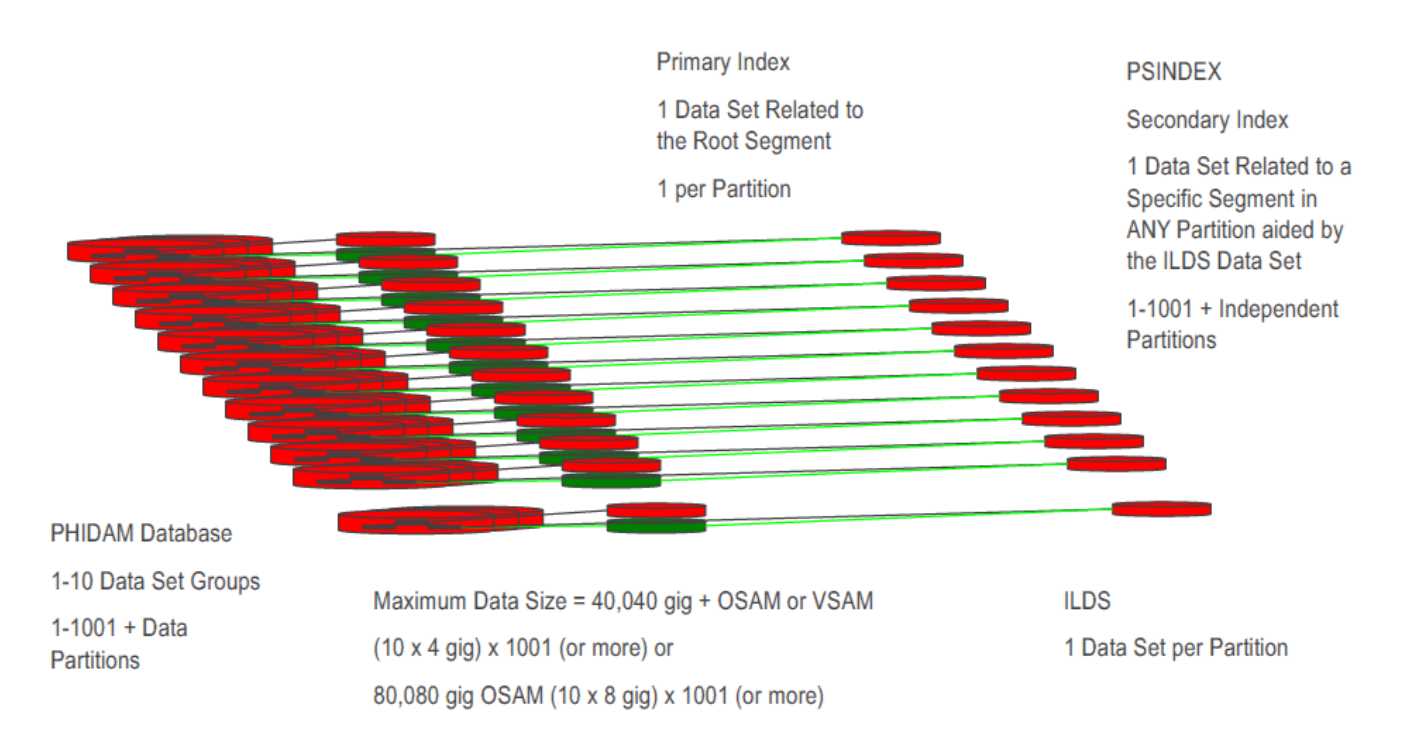

#### **Figure 2: HALDB database**

IBM OLR status. OLR occurs in online IMS. They are not available for 8GB OSAM HALDB databases.

Glenn went on to describe the steps needed to set up a test environment. Firstly, define individual RECON data sets. There may be multiple IMS releases, and application development staff may need to be trained.

Secondly, define HALDB DBDs, PSBs, and ACBs, using unique names in a shared environment. Next create Delete/Defines for database data sets (partitions, ILDS, indexes, etc). Lastly, create test data from production data.

BMC's Glenn Witt identified a number of problems,

including: shrinking DBA and systems staff and application developers; lack of knowledge; and an increasing amount of data.

The solution Glenn proposed involved using a number of BMC's products.

In summary, Glenn suggested that application developers can work independently from others with HALDB databases. Using the Recon Substitution Facility (RSF), a HALDB can be created and used for unit testing. This reduces the need for multiple RECON data sets and DBDs that are named differently from the production DBD names.

A copy of Glenn Witt's presentation is available for download from the Virtual IMS user group Web site at www.fundi.com/ virtualims/presentations/ HALDBTEOct15.pdf.

You can see and hear the whole user group meeting by downloading the WMV file from www.fundi. com/virtualims/ presentations/2015-10- 06meeting.wmv.

#### **Meeting dates**

• On 1 December 2015, we have John Boyle, Technical Architect with Informatica Software, discussing "Thinking the unthinkable – how do I retire redundant IMS applications?"

The following will be on 9 February next year.

#### **IMS news**

IBM has announced the General Availability of IMS 14. In addition, IBM announced new offerings for IMS Database (DB) Manager Value Unit Edition (VUE) and IMS Transaction Manager (TM) Value Unit Edition, IMS Tools and IMS Enterprise Suite. More information can be found at http://www.ibmsystemsmag. com/mainframe/trends/IBM-Announcements/IMS-14/.

BMC has announced new versions of its mainframe cost optimization suite, Mainframe MLC Cost Management, which are meant to help mainframe customers save on monthly licensing charge (MLC) software costs. The suite includes BMC's Cost Analyzer for zEnterprise, BMC's Intelligent Capping (iCap) for zEnterprise, and BMC's Subsystem Optimizer for zEnterprise. BMC's Subsystem Optimizer 2.0 adds new options for saving money by separating IMS TM (Information Management System Transaction Manager) subsystems from corresponding DB2 databases, which can significantly lower costs, they claim. More information can be found at http://

newsroom.bmc.com/phoenix. zhtml?c=253321&p=irolnewsArticle&ID=2081511.

#### **Recent IMS articles**

*Evolution of IMS to a complete Enterprise solution:*  White Paper by Vinodh Kumar Natanasigamani. You can find this White Paper on the Virtual IMS user group Web site at http://www. fundi.com/virtualims/doc/ IMSEnterprisesolutionwp.pdf.

#### **Arcati Mainframe Yearbook survey**

The always-popular Arcati Mainframe Yearbook has launched its annual mainframe survey. We're inviting mainframe users to complete the survey and tell us how the mainframe is being used at their site by their organization.

If you're prepared to give up 10 minutes of your time to complete a survey form, we will send you a free copy of the survey results when they are published in January. Your identity and company information will be treated in confidence and will not be divulged to third parties.

The annual mainframe user survey form can be found at www.arcati.com/ usersurvey16.

### **About the Virtual IMS user group**

The Virtual IMS user group was established as a way for individuals using IBM's IMS hierarchical database and transaction processing systems to exchange information, learn new techniques, and advance their skills with the product

The Web site at www. fundi.com/virtualims provides a central point for coordinating periodic meetings (which contain technically-oriented topics presented in a webinar format), and provides articles, discussions, links, and other resources of interest to IBM IMS practitioners. Anyone with an interest in IMS is welcome to join the Virtual IMS user group and share in the knowledge exchange.

To share ideas, and for further information, contact trevor@itech-ed.com.

The Virtual IMS user group is free to its members.